## ÍNDICE DE CAPÍTULOS

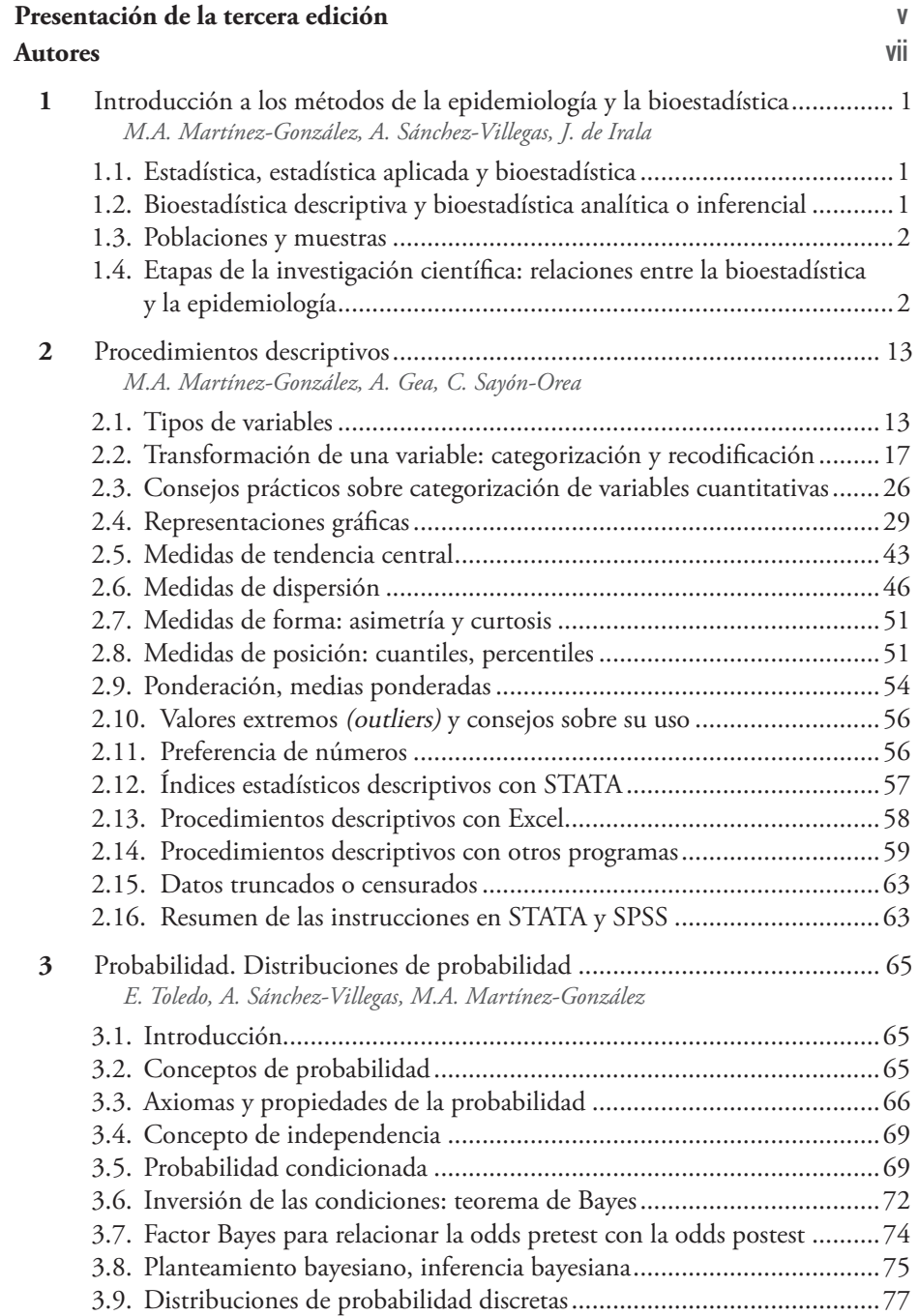

◈

ISBN: 978-84-9022-500-4; PII: B978-84-9022-500-4.00024-4; Autor: MARTINEZGONZALEZSPAIN2014; Documento ID: 00024; Capítulo ID: c0120

◈

⊕

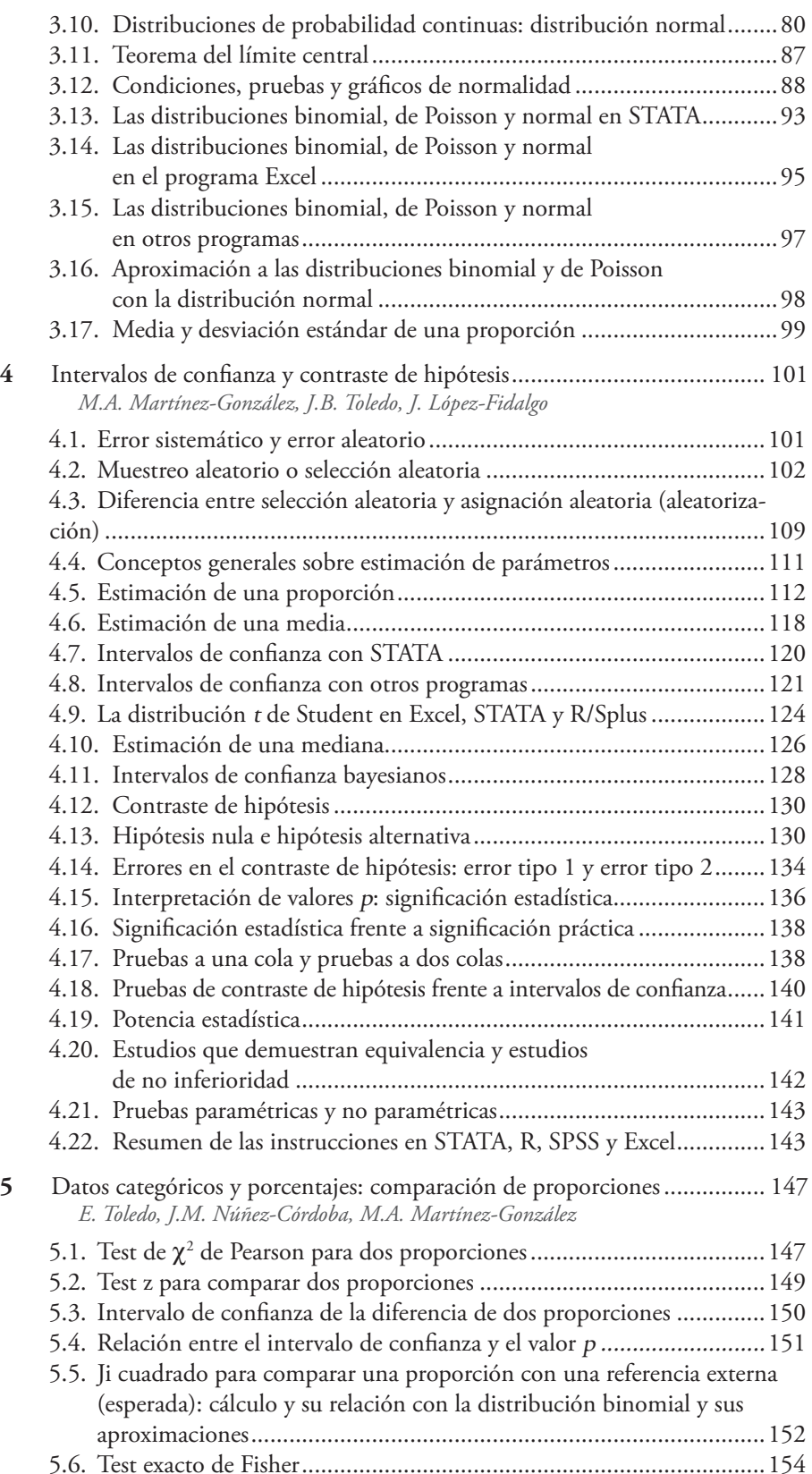

ISBN: 978-84-9022-500-4; PII: B978-84-9022-500-4.00024-4; Autor: MARTINEZGONZALEZSPAIN2014; Documento ID: 00024; Capítulo ID: c0120

⊕

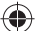

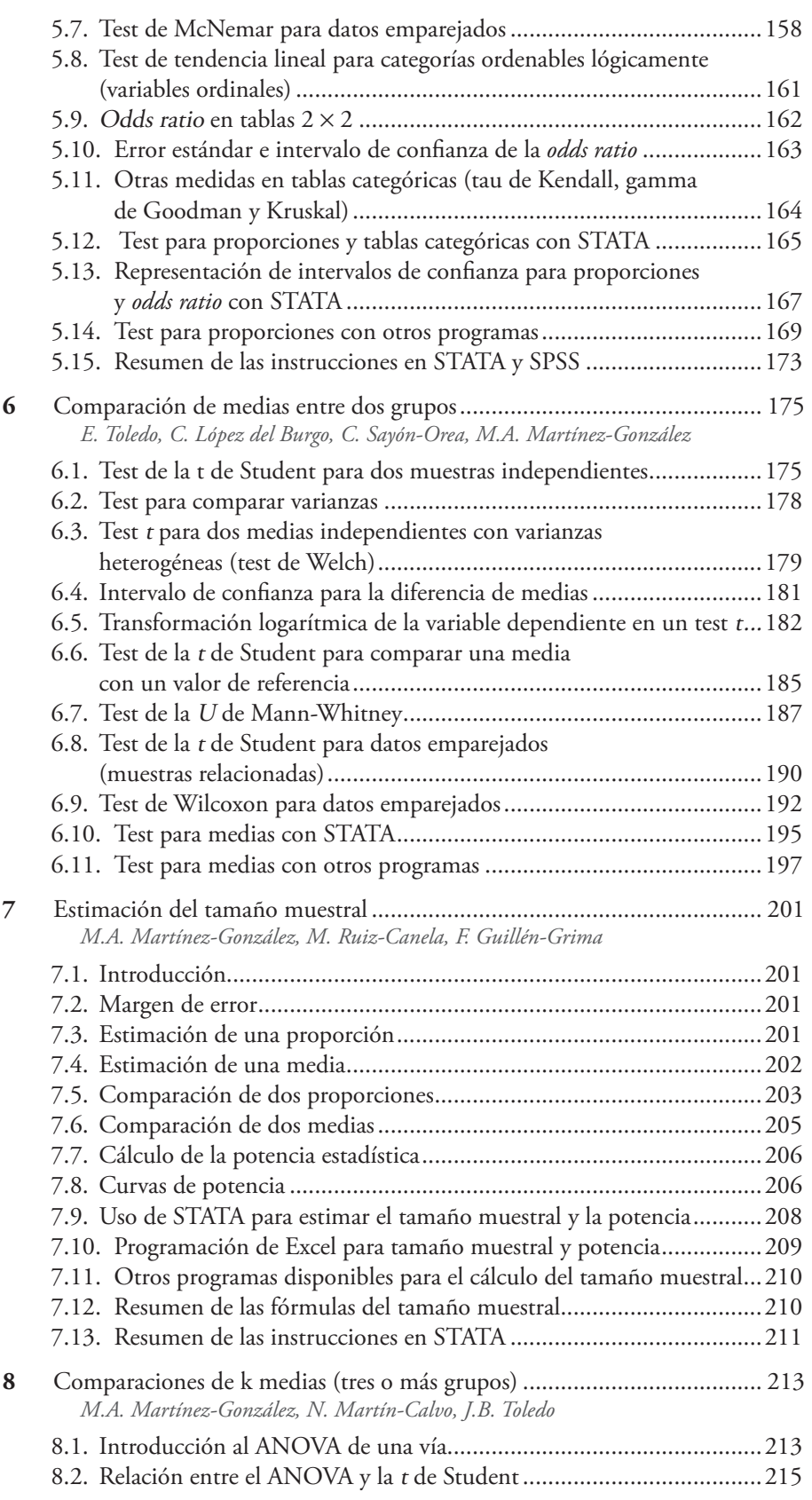

ISBN: 978-84-9022-500-4; PII: B978-84-9022-500-4.00024-4; Autor: MARTINEZGONZALEZSPAIN2014; Documento ID: 00024; Capítulo ID: c0120

⊕

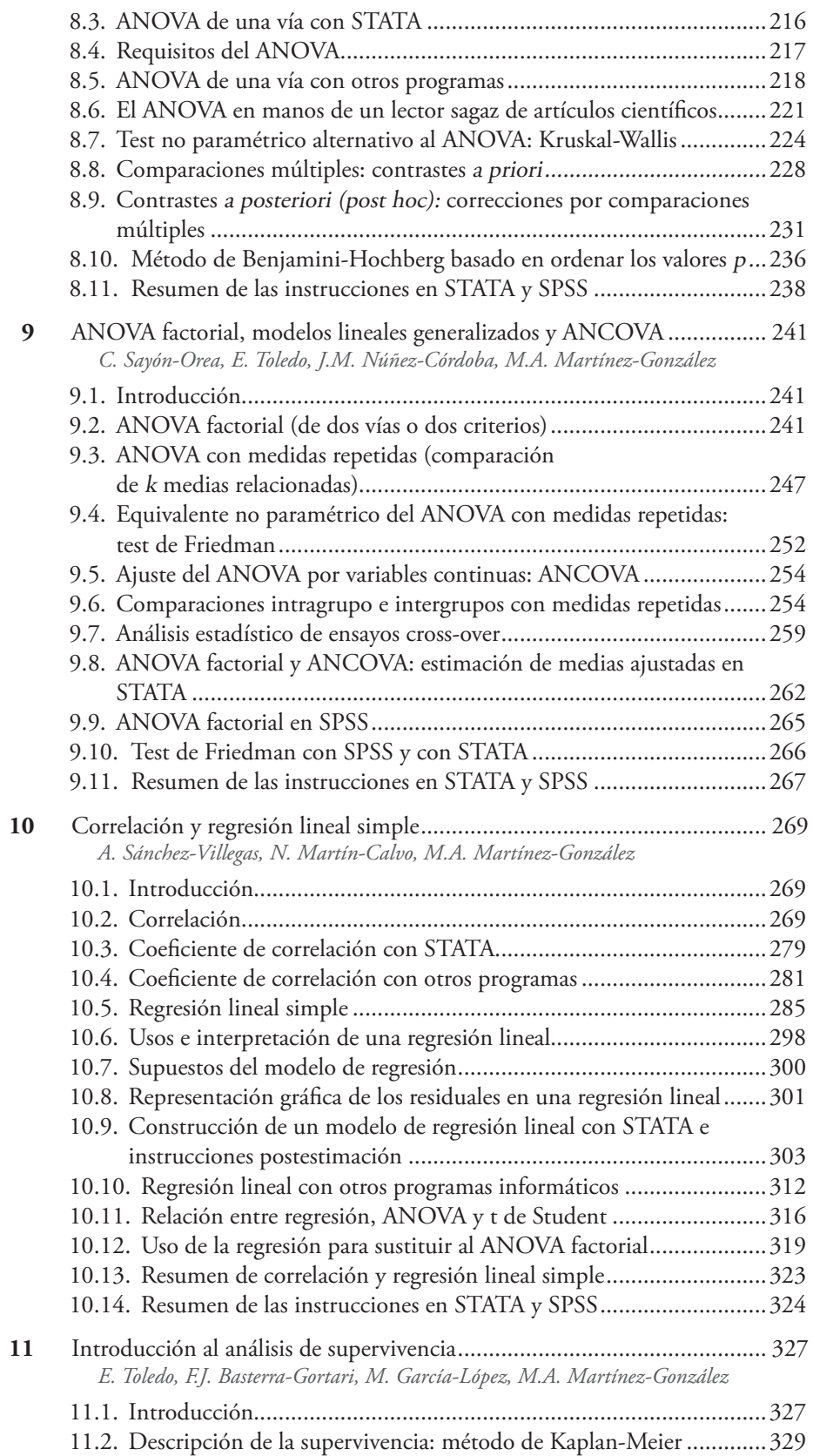

ISBN: 978-84-9022-500-4; PII: B978-84-9022-500-4.00024-4; Autor: MARTINEZGONZALEZSPAIN2014; Documento ID: 00024; Capítulo ID: c0120

⊕

## Índice de capítulos xiii

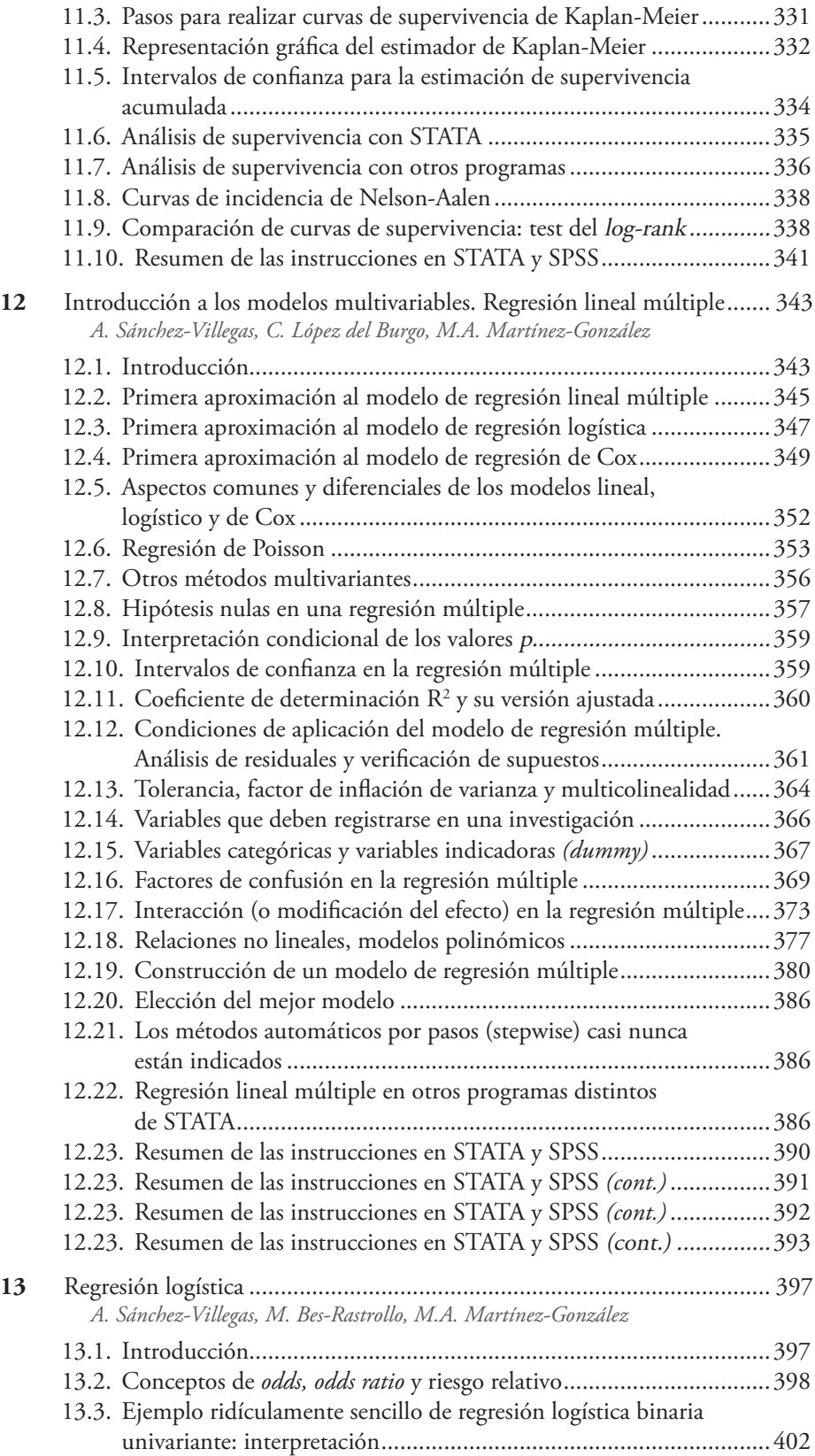

◈

ISBN: 978-84-9022-500-4; PII: B978-84-9022-500-4.00024-4; Autor: MARTINEZGONZALEZSPAIN2014; Documento ID: 00024; Capítulo ID: c0120

⊕

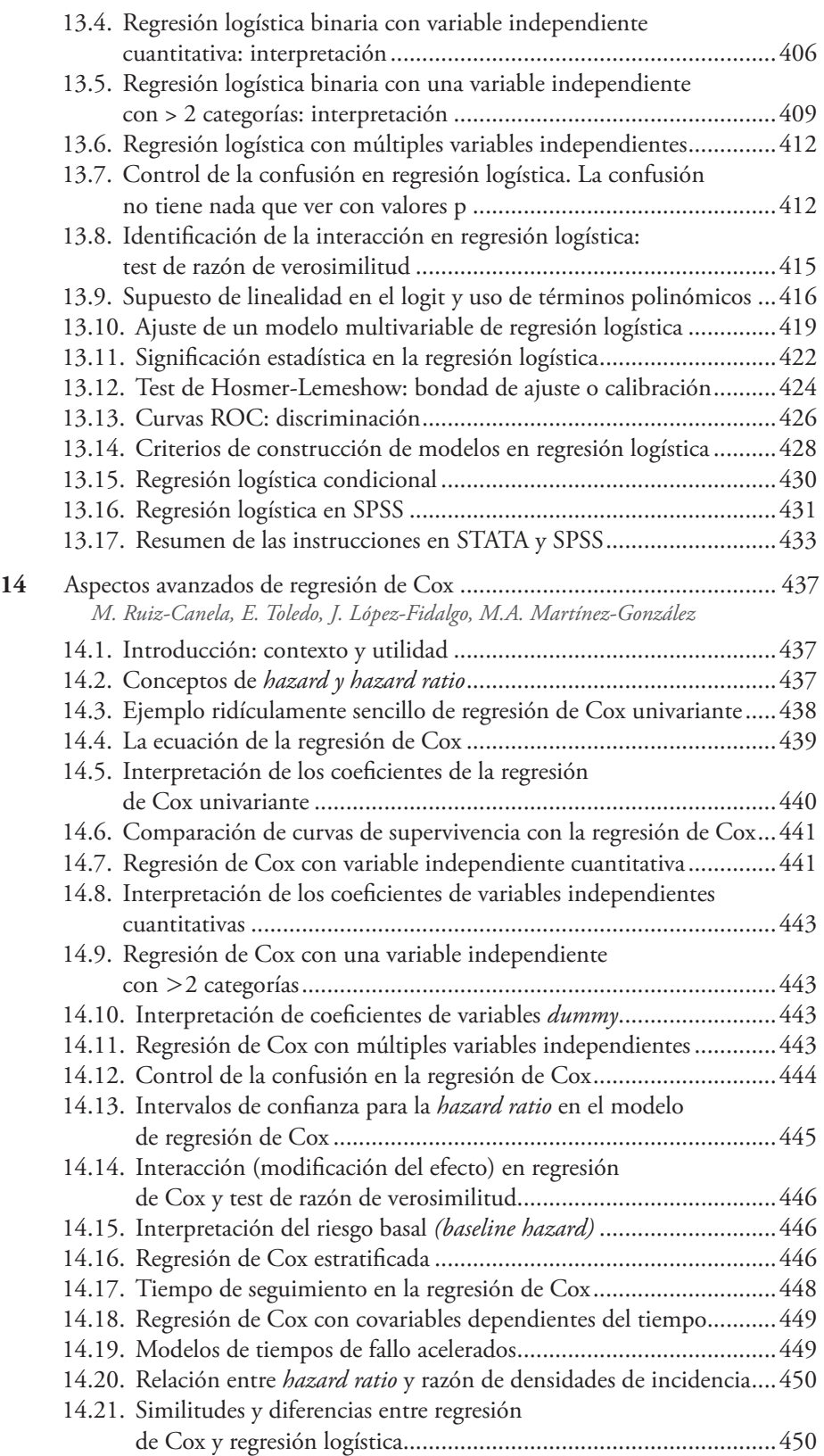

ISBN: 978-84-9022-500-4; PII: B978-84-9022-500-4.00024-4; Autor: MARTINEZGONZALEZSPAIN2014; Documento ID: 00024; Capítulo ID: c0120

⊕

## Índice de capítulos xv

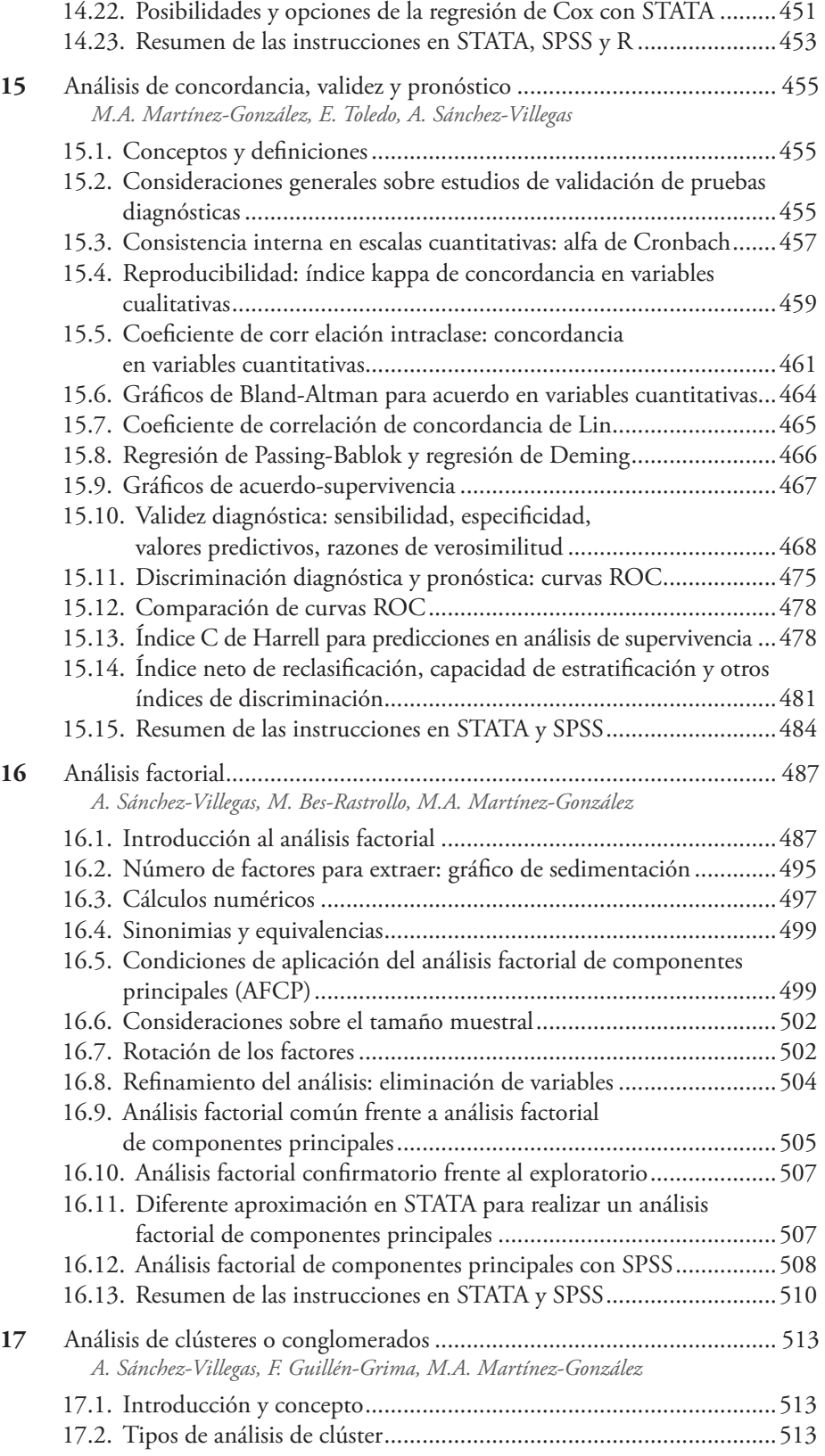

 $\bigoplus$ 

ISBN: 978-84-9022-500-4; PII: B978-84-9022-500-4.00024-4; Autor: MARTINEZGONZALEZSPAIN2014; Documento ID: 00024; Capítulo ID: c0120

⊕

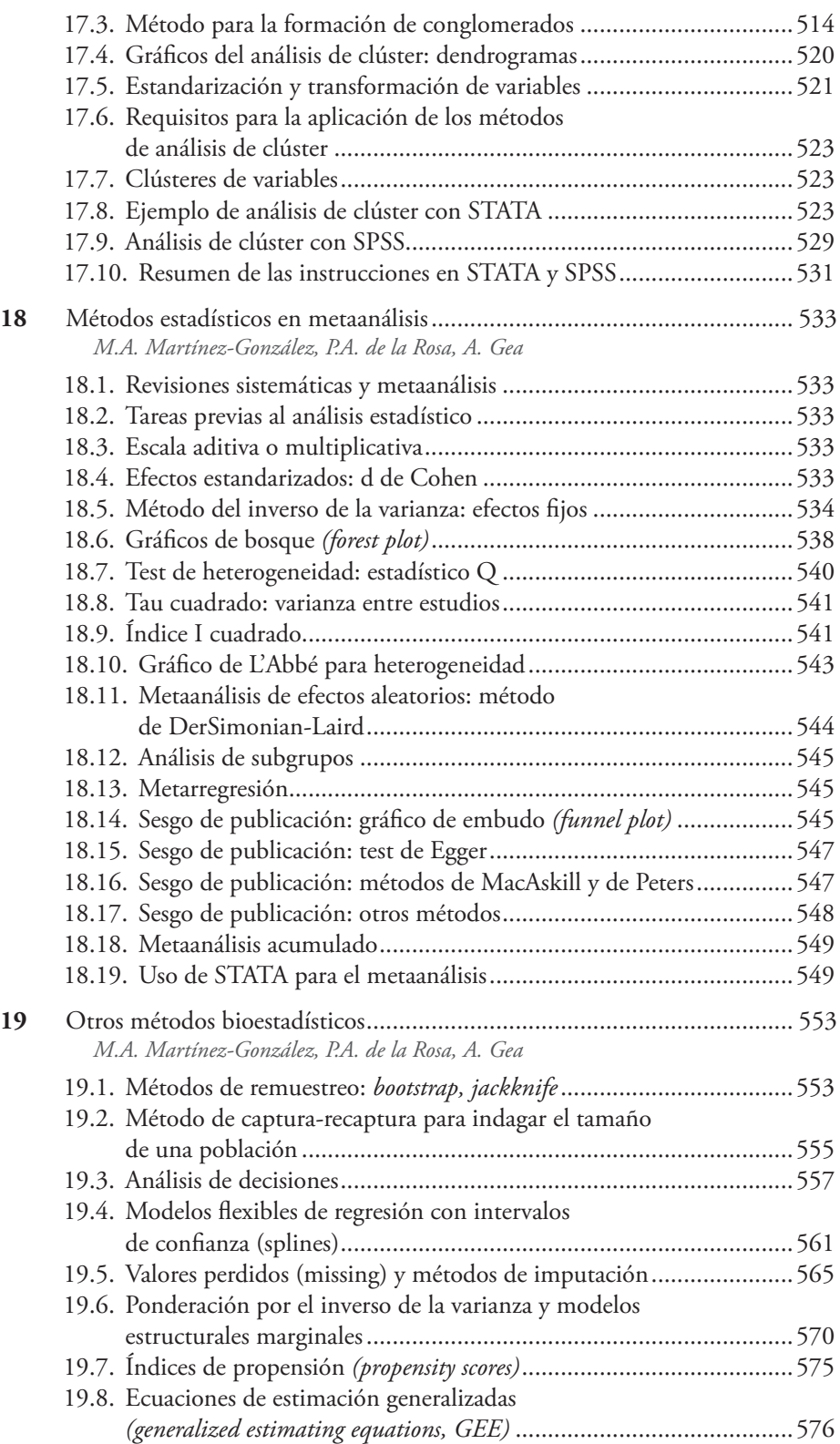

ISBN: 978-84-9022-500-4; PII: B978-84-9022-500-4.00024-4; Autor: MARTINEZGONZALEZSPAIN2014; Documento ID: 00024; Capítulo ID: c0120

⊕